## LA REVOLUCIÓN DE LA INTERFAZ EN LA TRANSFORMACIÓN DIGITAL. REALIDAD VIRTUAL, AUMENTADA Y EXTENDIDA

**JAVIER CAMPOS - CTO AUMENTA SOLUTIONS** 

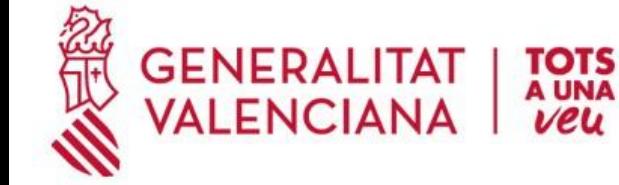

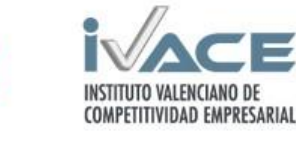

**UNIÓN EUROPEA** Fondo Europeo de<br>Desarrollo Regional

Una manera de hacer Europa

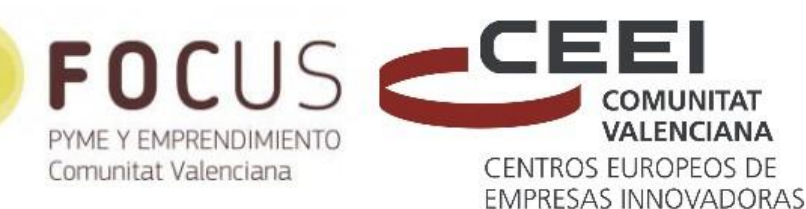

"Proyecto cofinanciado por los Fondos FEDER, dentro del Programa Operativo FEDER de la Comunitat Valenciana 2014-2020"

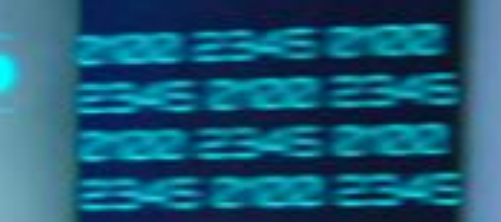

# AL AUMENTASOLUTIONS

#### AUGMENTED REALITY FOR INDUSTRY

# ¿QUIÉNES SOMOS?

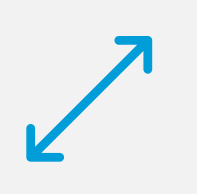

Es la fusión de varias empresas dedicadas a nuevas tecnologías y creación de contenidos.

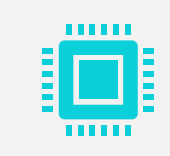

La idea era crear un grupo en el que aprovechar la creciente tecnología y ofrecer soluciones a diferentes sectores.

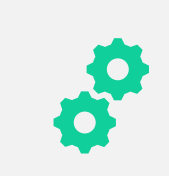

Cubrir nichos como Industria 4.0 y distintas oportunidades en otros sectores en los que la tecnología puede ser disruptiva.

## ¿QUÉ HACEMOS?

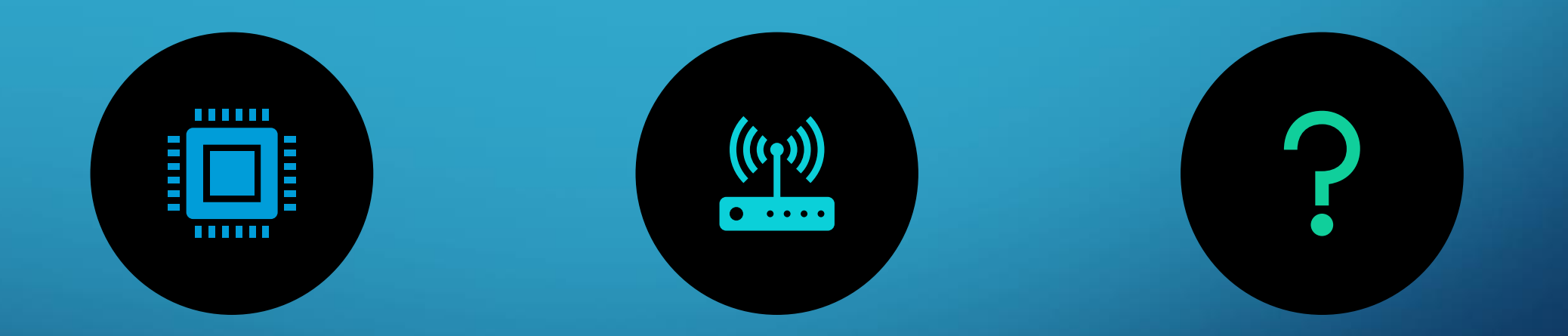

APLICAMOS TECNOLOGÍAS **DISRUPTIVAS PARA MEJORAR LOS** PROCESOS EMPRESARIALES. ESPECIALMENTE AR, VR, XR.

CONECTAMOS ESTAS TECNOLOGÍAS CON OTRAS COMO IOT O IA PARA **CREAR SINERGIAS Y PRESENTAR** SOLUCIONES.

RESOLVEMOS PROBLEMAS QUE, HASTA EL MOMENTO CON LAS TECNOLOGÍAS ACTUALES, NO SE HA PODIDO.

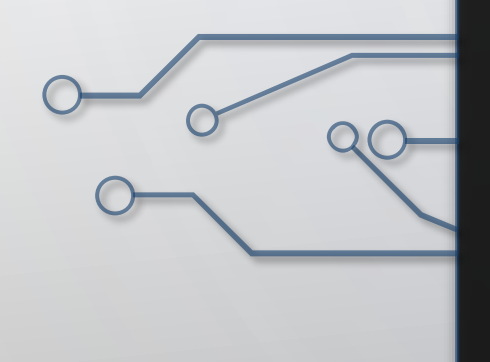

# CASOS DE USO

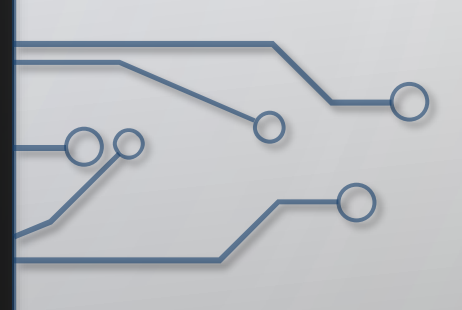

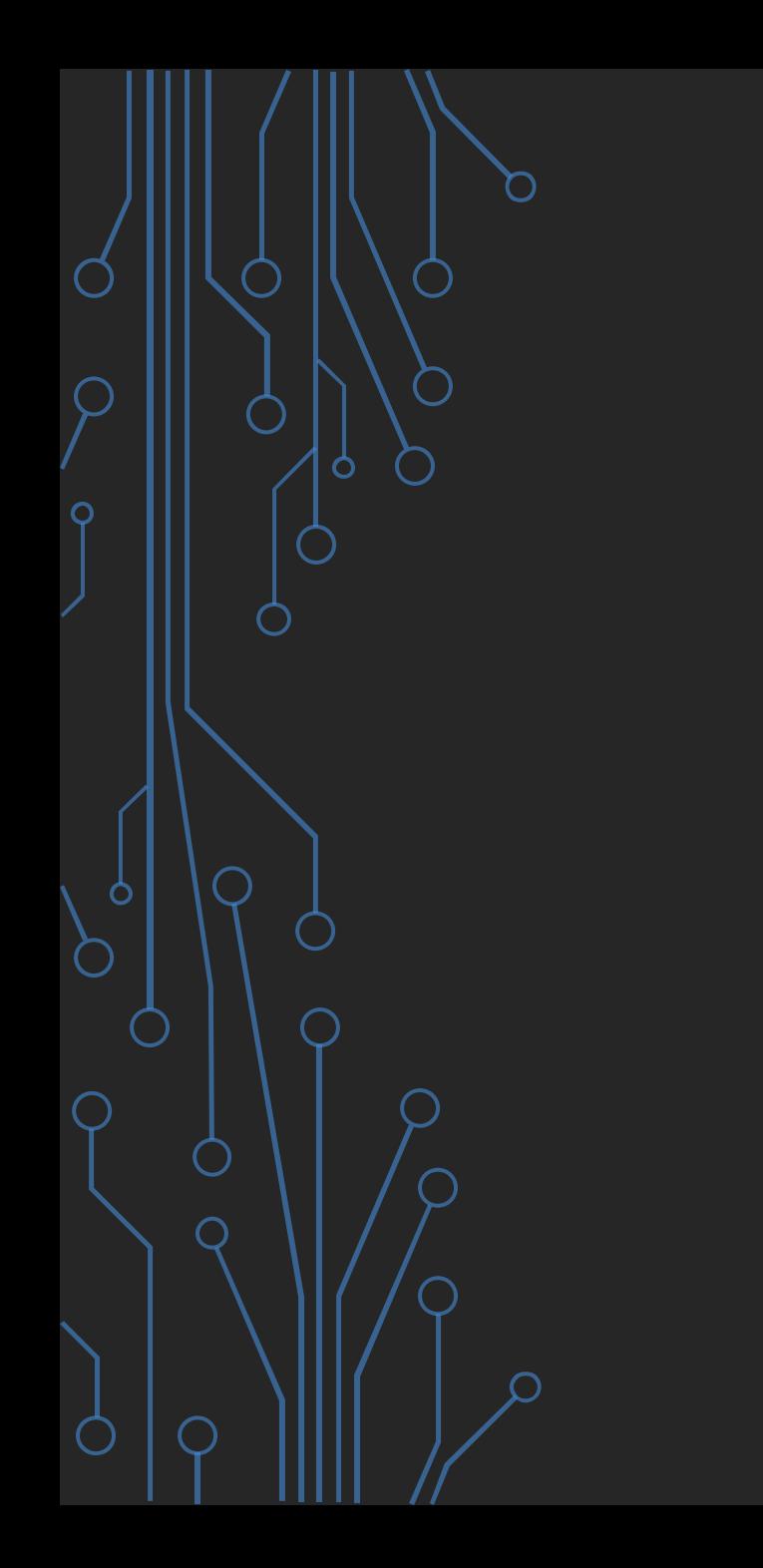

# MARKETING & PUBLICIDAD

### **Hall de la fama de inventores**

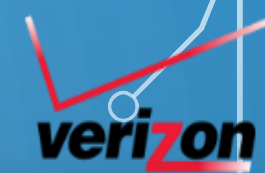

- Tributo a inventores de la tecnología empleada en la comunicación móvil.
- Las fotos de los inventores en cartón en unas peanas.
- Enfocando a la foto, ¡habla y cobra vida!

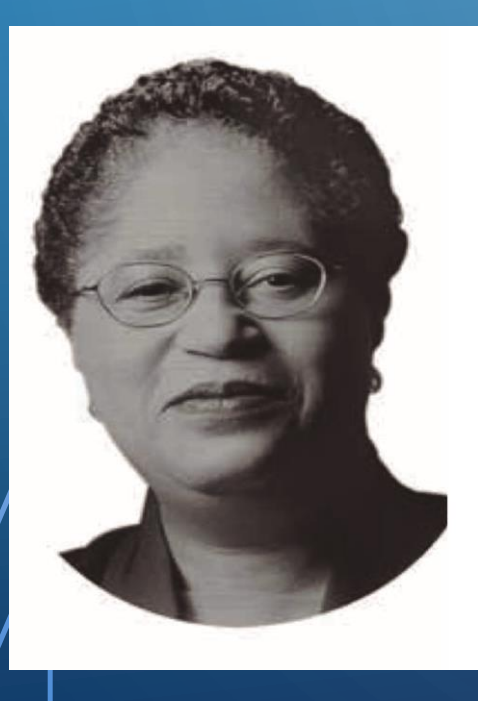

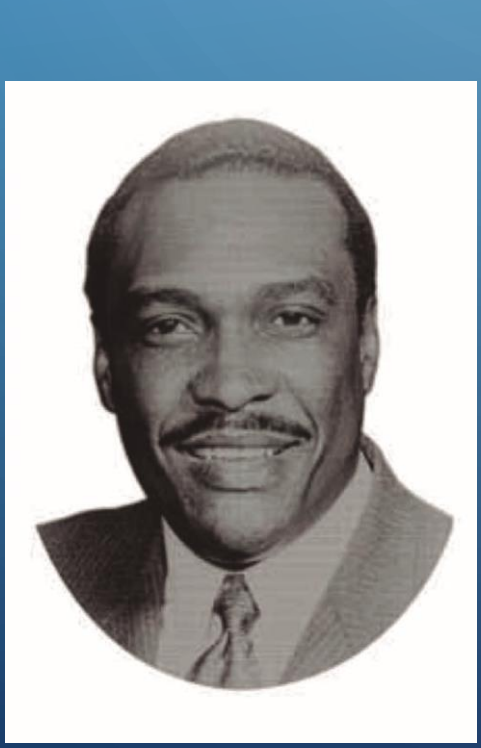

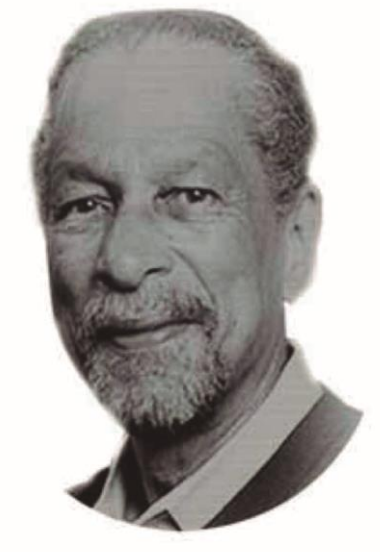

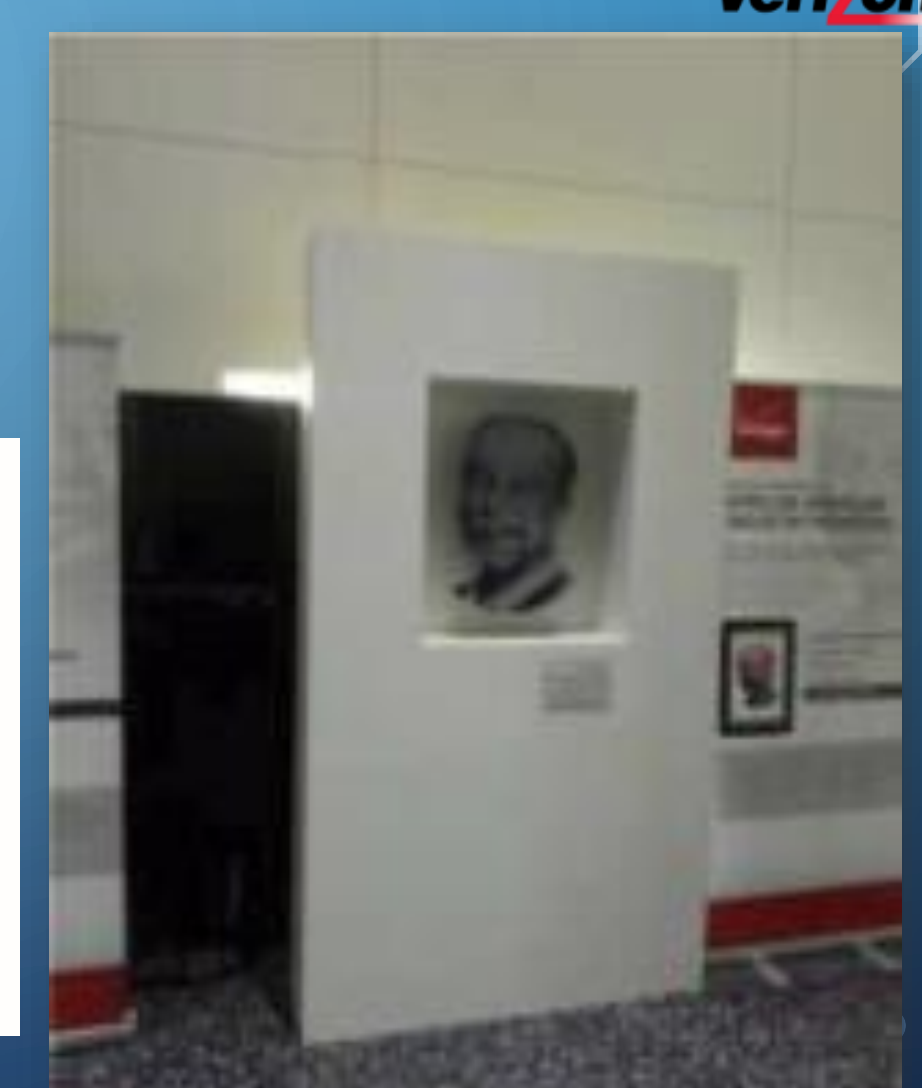

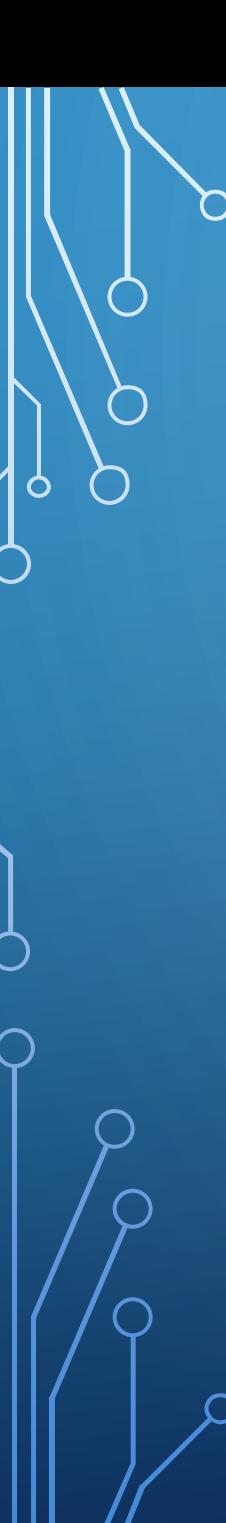

### Hall de la fama de inventores

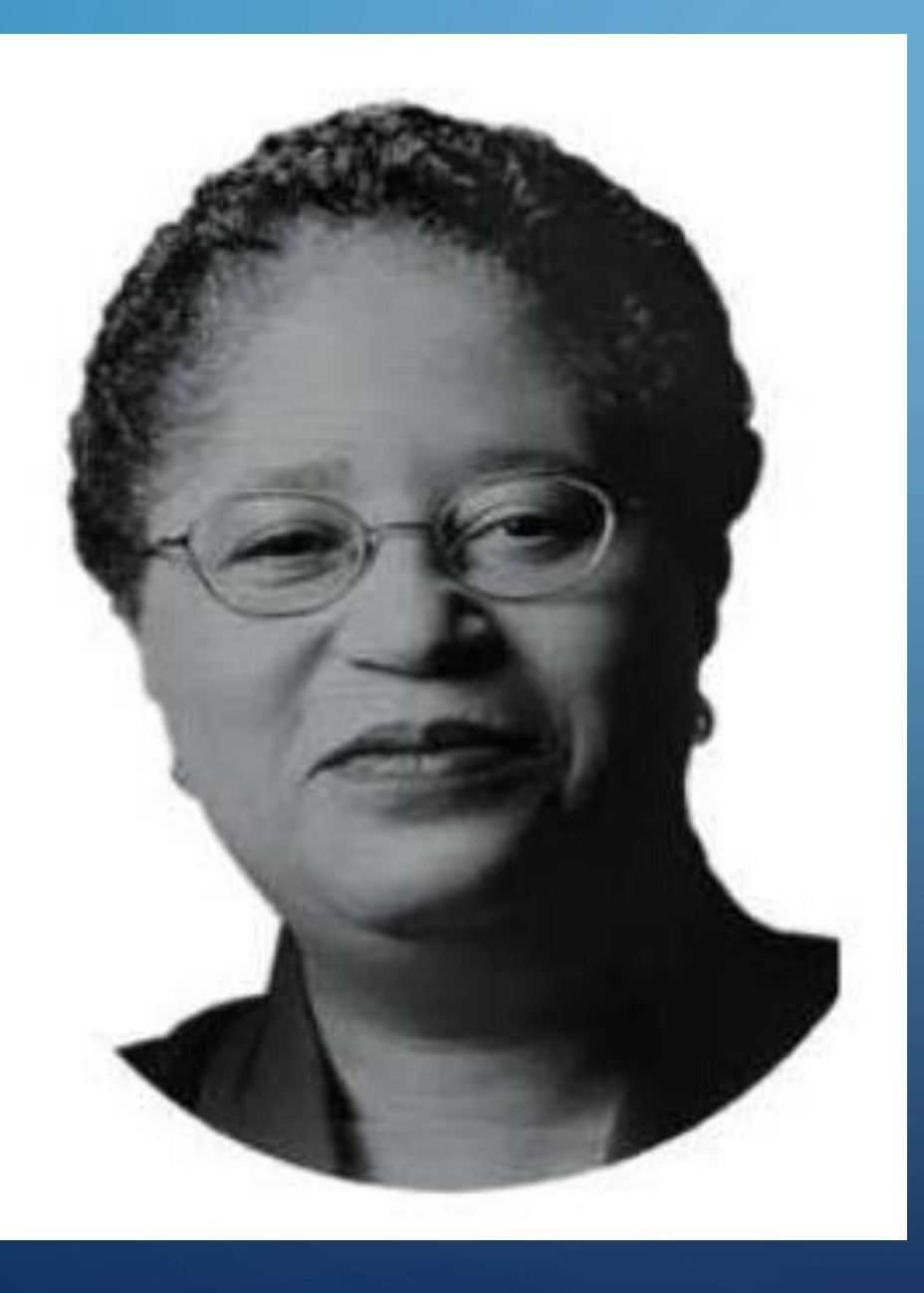

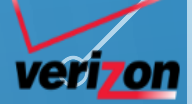

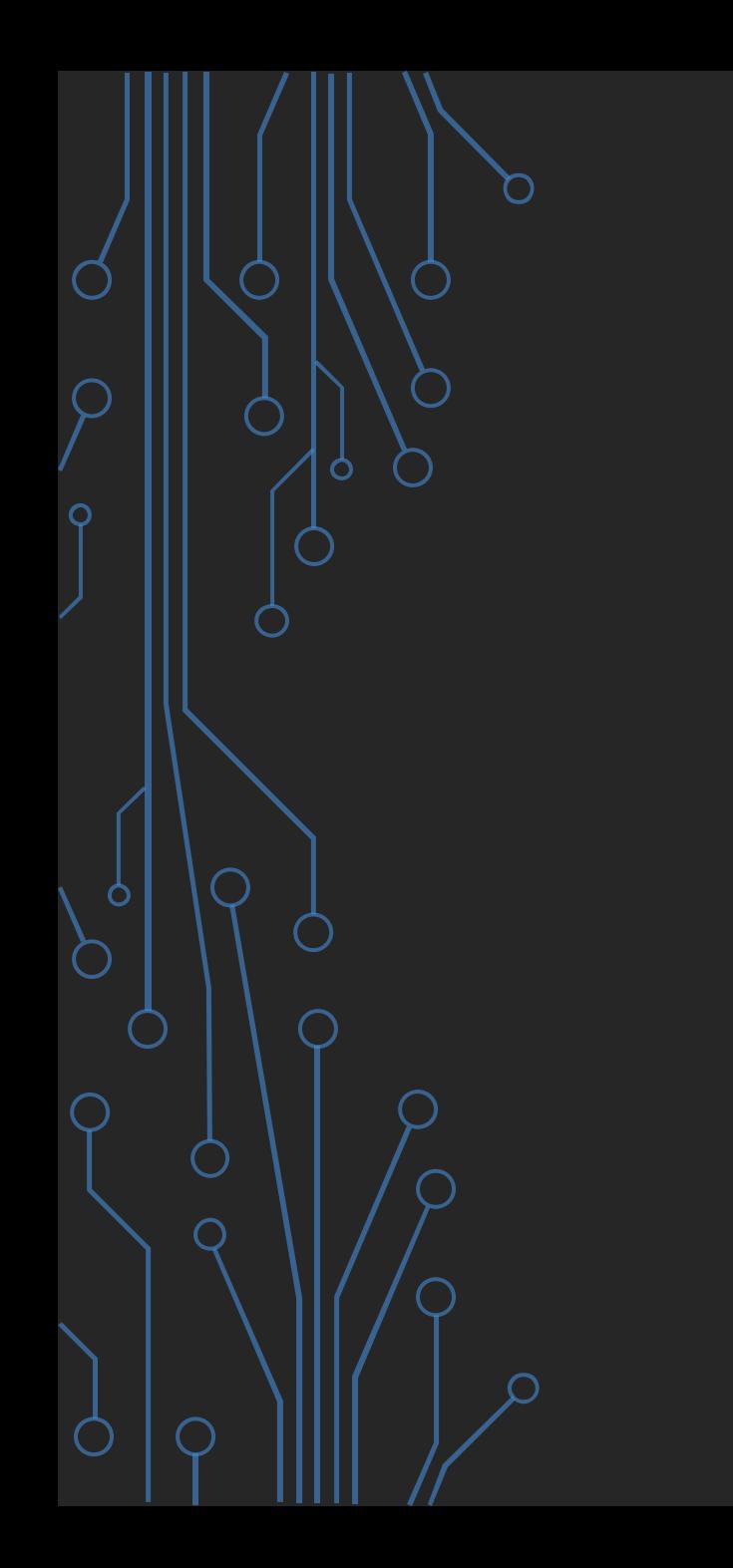

# RETAIL & EVENTOS

Con a intención de sorprender al usuario, usamos en algunos eventos proyecciones holográficas.

Con esta tecnología (muy antigua) podemos mostrar elementos de manera muy llamativa.

Adicionalmente es posible añadir interacción con diferentes tipos de dispositivos (Mudra device en el ejemplo).

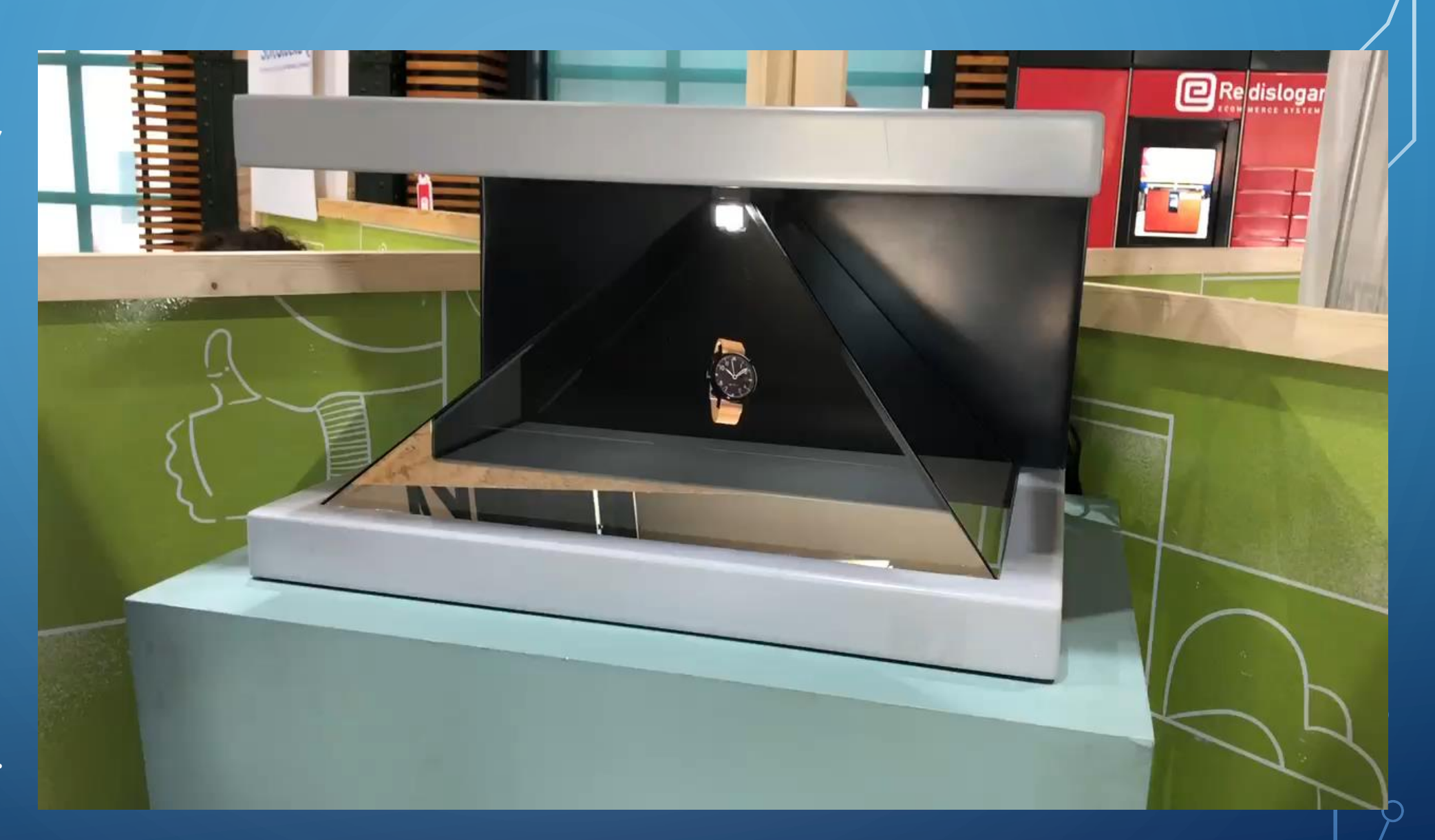

La proyección holográfica con una byena instalación permite crear efectos come el que vemos en  $\bigcirc$ este vídeo.

La tela holográfica permite, que con poca luz parezca totalmente transparente de  $\mathcal{\supset}$ manera que genera un efecto muy llamativo en instalaciones de tipo escenario.

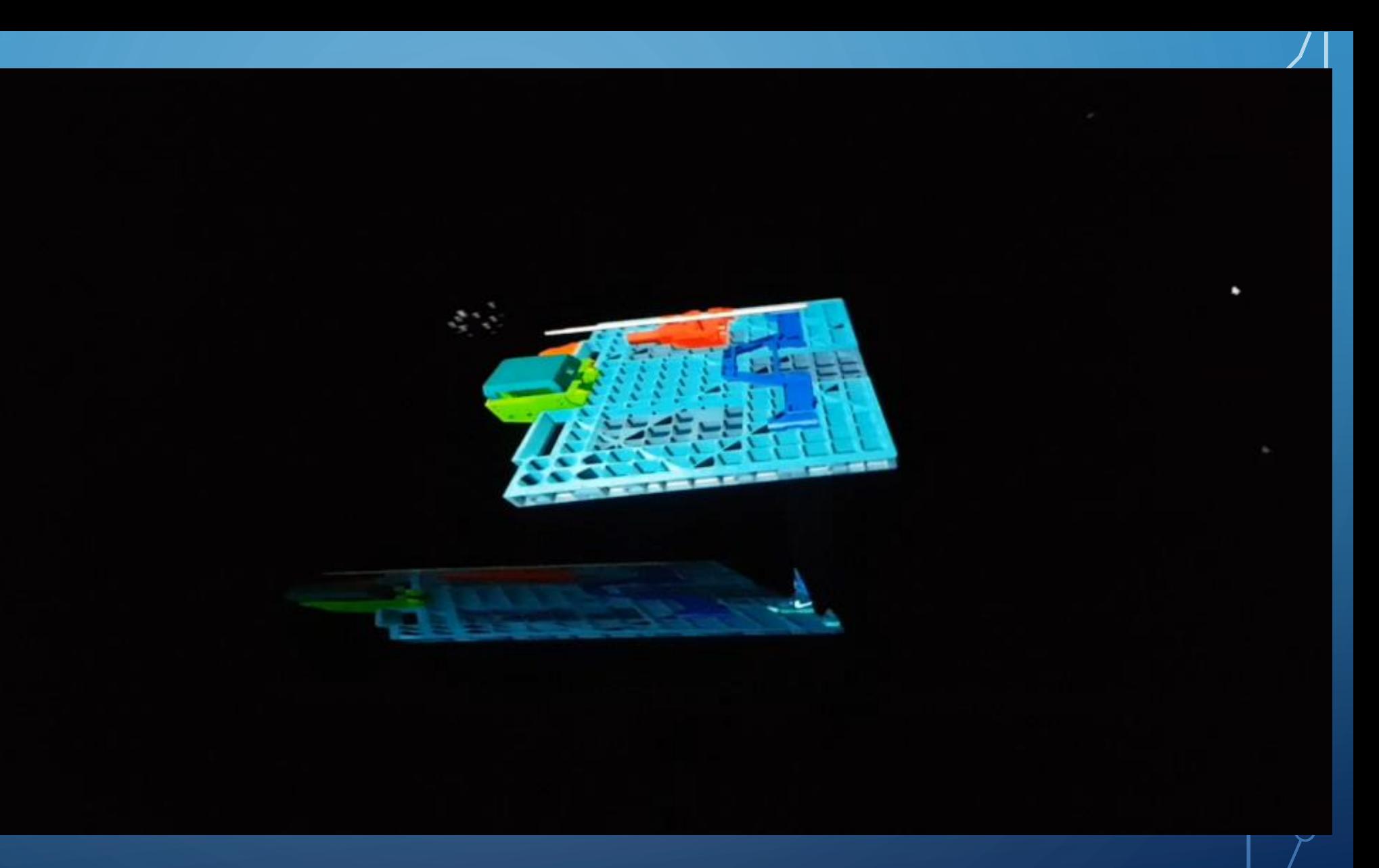

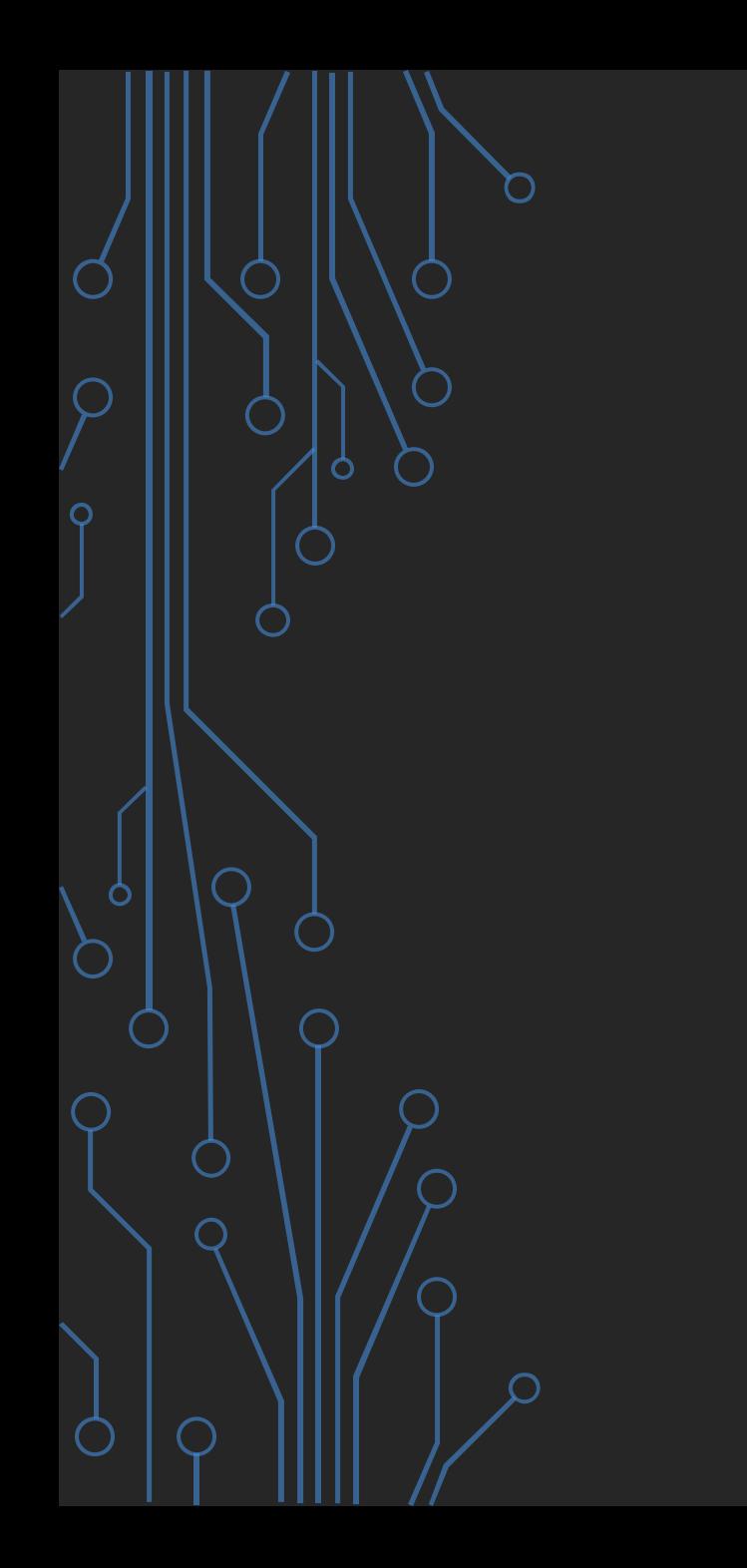

CULTURA & TURISMO

## BCN<br>TERCENTENARY MAP

The year 2014 marks the 300th anniversary of the events of 11 September 1714. This civic commemoration will enable us to rediscover that 18th-century

The <u>BCN</u> Tercentenary Map<br>shows the Barcelona of 1700 superimposed over the city as it is today. The map shows the most outstanding historic sites of 1714, as well as the venues that will host activities programmed as part of this year's comment

city, to appreciate the magnitude of those events and to relate them to present reality and future expectations.

)))

**Barcelona**<br>Contactless

■総

bcn.cat/tricentenari (CAT/CAST/ENG)

nfc<sup>3</sup>

You can also download the ECN EXCREMENTARY APARTENARY Not only that, but you can photograph yourself with some<br>of the key figures from 1714...

# · A més, podràs fer-te fotos a Barcelona del 1700

BARCELONA

#### de mobil gratuïta

(iOS i Android)

· Informació sobre els espais històrics les activitats del Tricentenari BCNI

amb alguns personatges de  $\begin{array}{r} \vspace{2mm} \vspace{2mm} \vspace$ 

Barcelona<br>Contactless

**Read** 

**nfc** 

**IRESC** 

#### bcn.cat/tricentenari

BARCELO

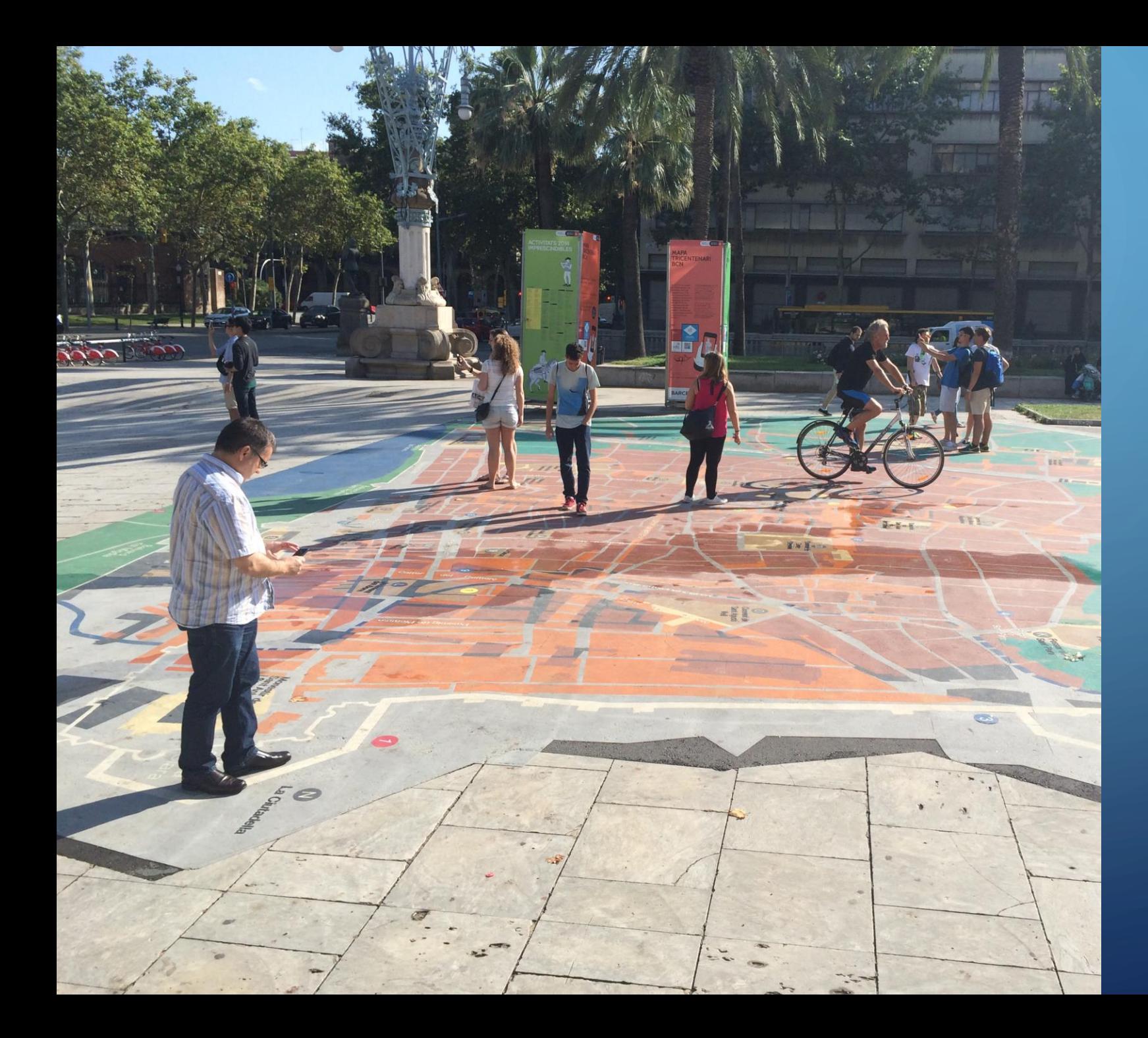

### **MAPA DEL TRICENTENARIO EN BARCELONA**

Mediante el uso de realidad aumentada y un plano de 200m<sup>2</sup> los usuarios podían visualizar modelos 3D de los edificios existentes en la ciudad.

Toda esta información estaba asociada a una serie de eventos como talleres, charlas, conferencias, etc.

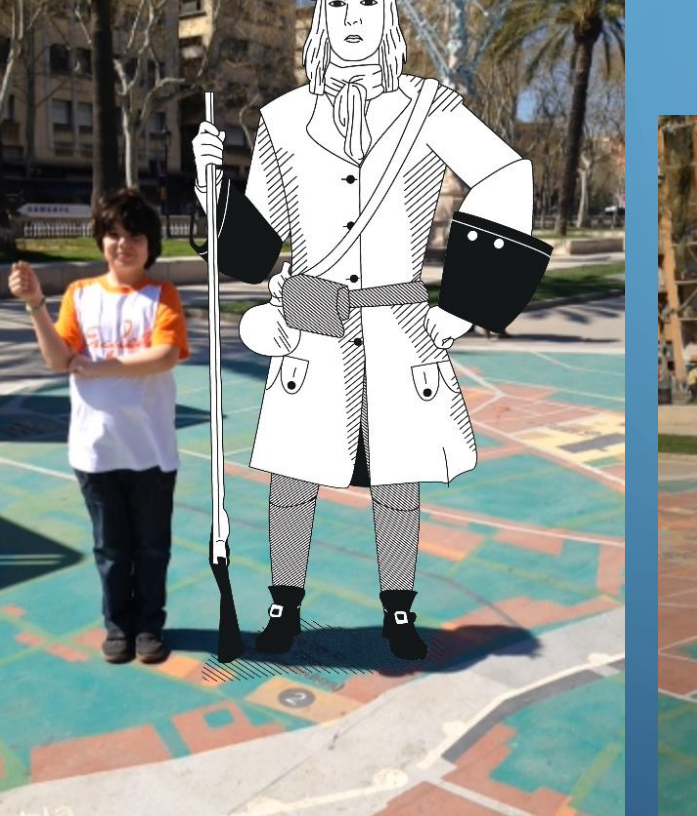

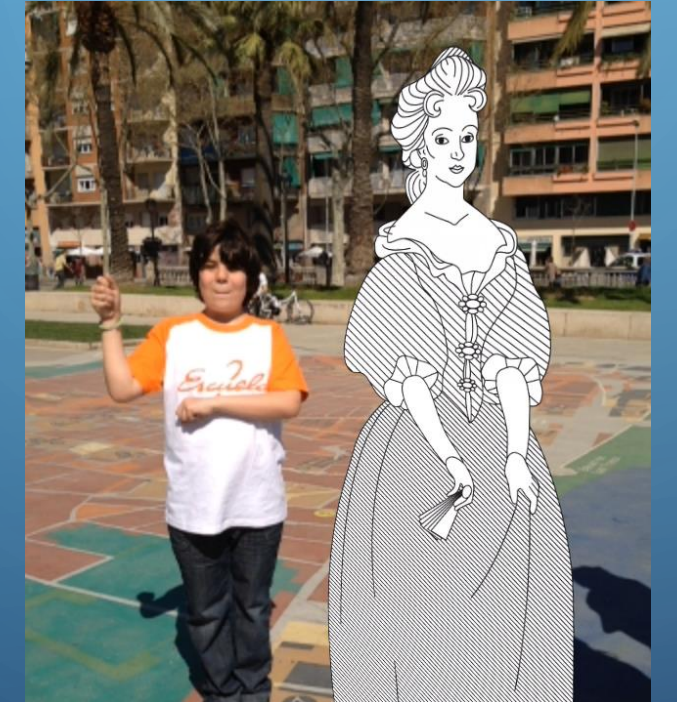

## **PHOTOCALL**

- Las experiencias de photocall permiten compartir en RRSS material gráfico adicional al evento.
- En este caso, el usuario podía hacerse fotos con personajes de época y luego publicarlo en sus RRSS.

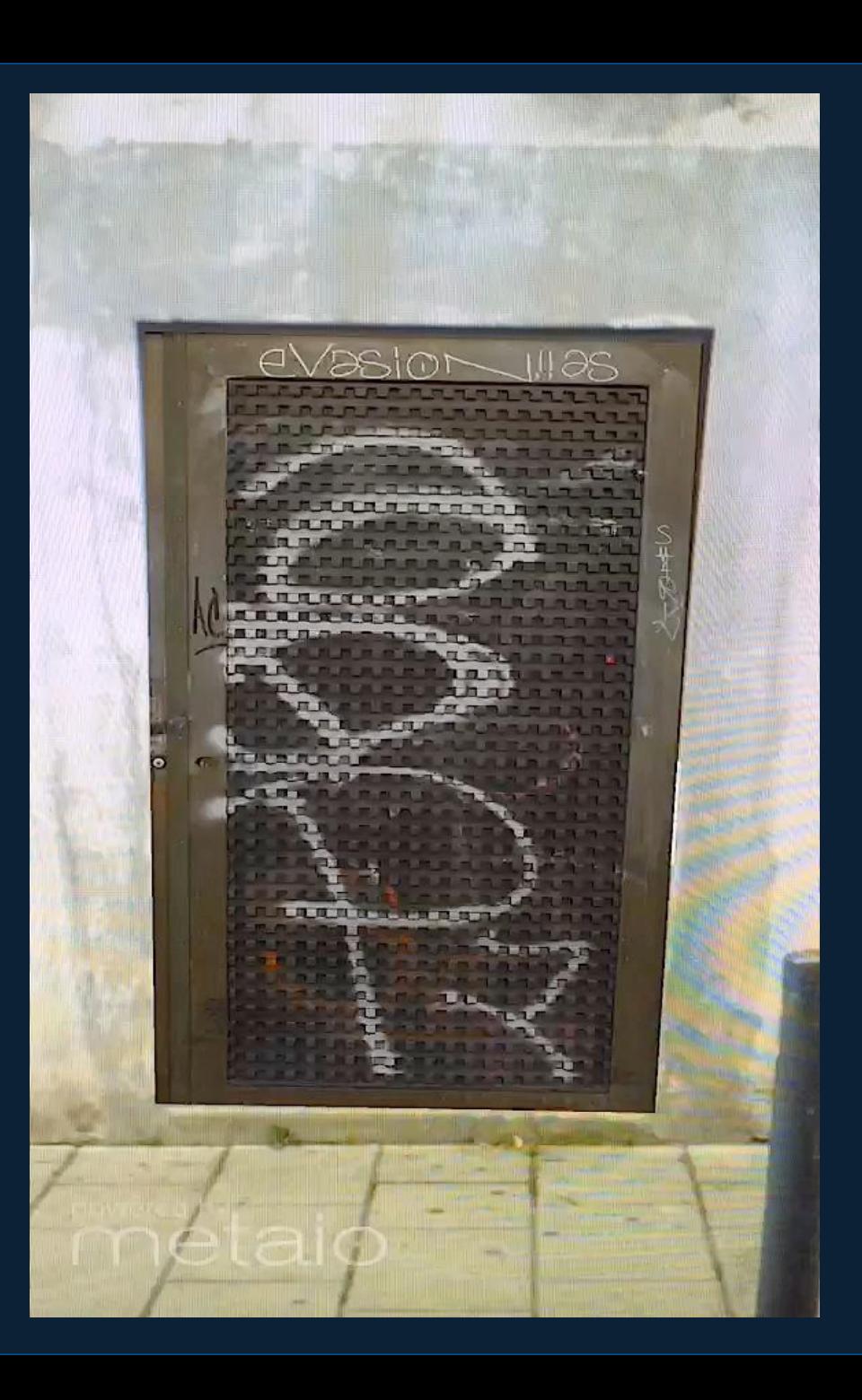

### Experiencias culturales y visitas virtuales

- Creación de visitas virtuales que el usuario puede hacer en la ciudad.
- Localizar sitios de interés turístico y disponer mediante su dispositivo móvil de una experiencias con Realidad Aumentada.
- Esto da al usuario libertad de realizar la ruta cuando desee y la no necesidad de personal que realice las rutas.
	- Para posible monetización, el usuario puede comprar la rutas que desee a través del dispositivo móvil.
	- Acceso a rutas, según preferencias: Deporte, amistades, familiares, mascotas, museos, etc.

**¿Cómo visitar un antiguo claustro que ya no existe?**

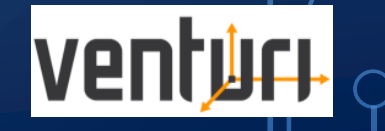

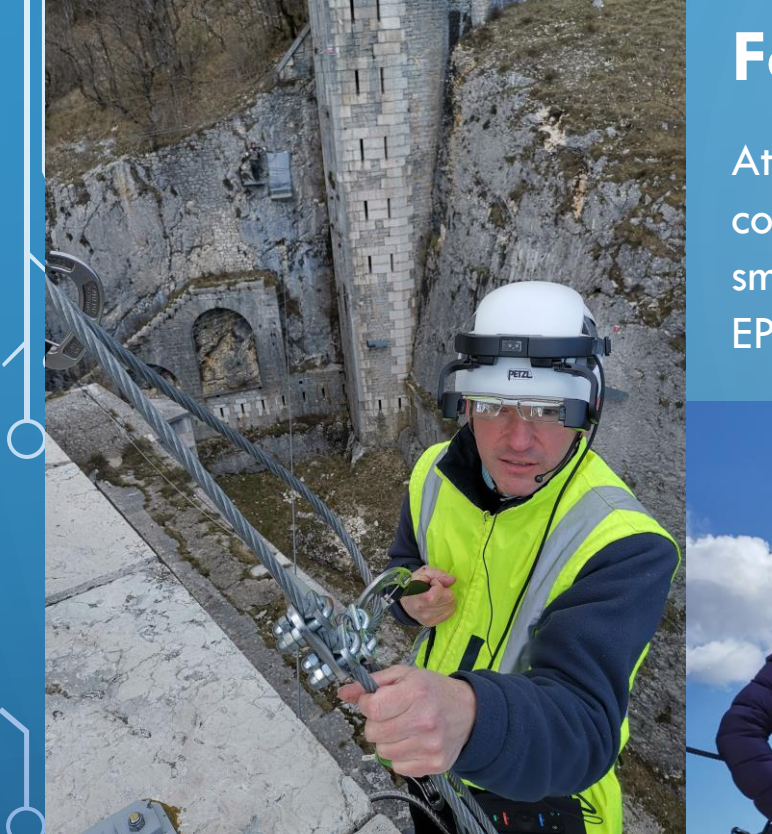

## **Fort L'Ecluse**

Atracción acrobática turística con ayuda de las smartglasses EPSON BT-2200

Mediante el sistema de proximidad de beacons las gafas van mostrando información de la historia del castillo, así  $d$ de lo que tiene que hacer el usuario durante la atracción.

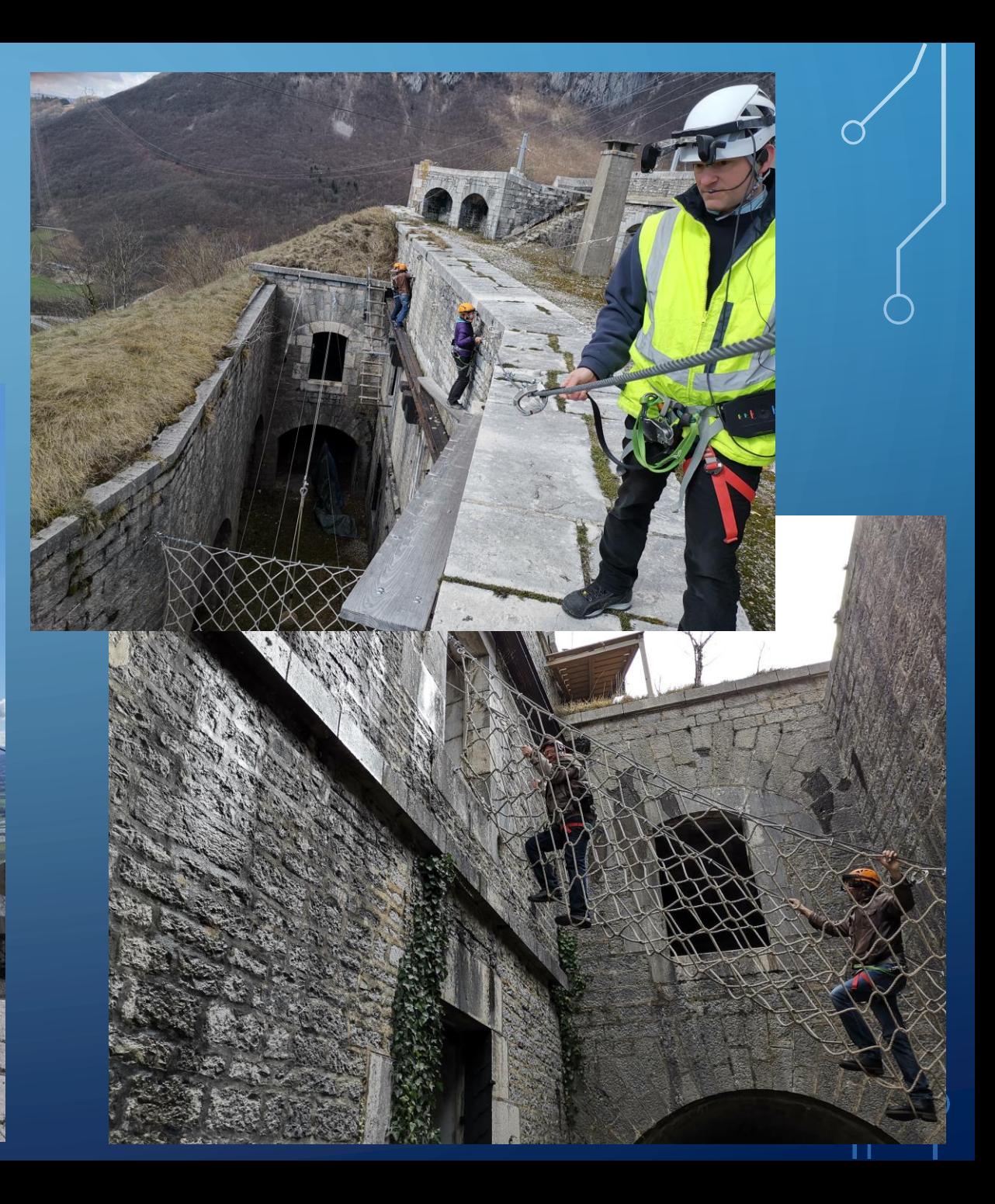

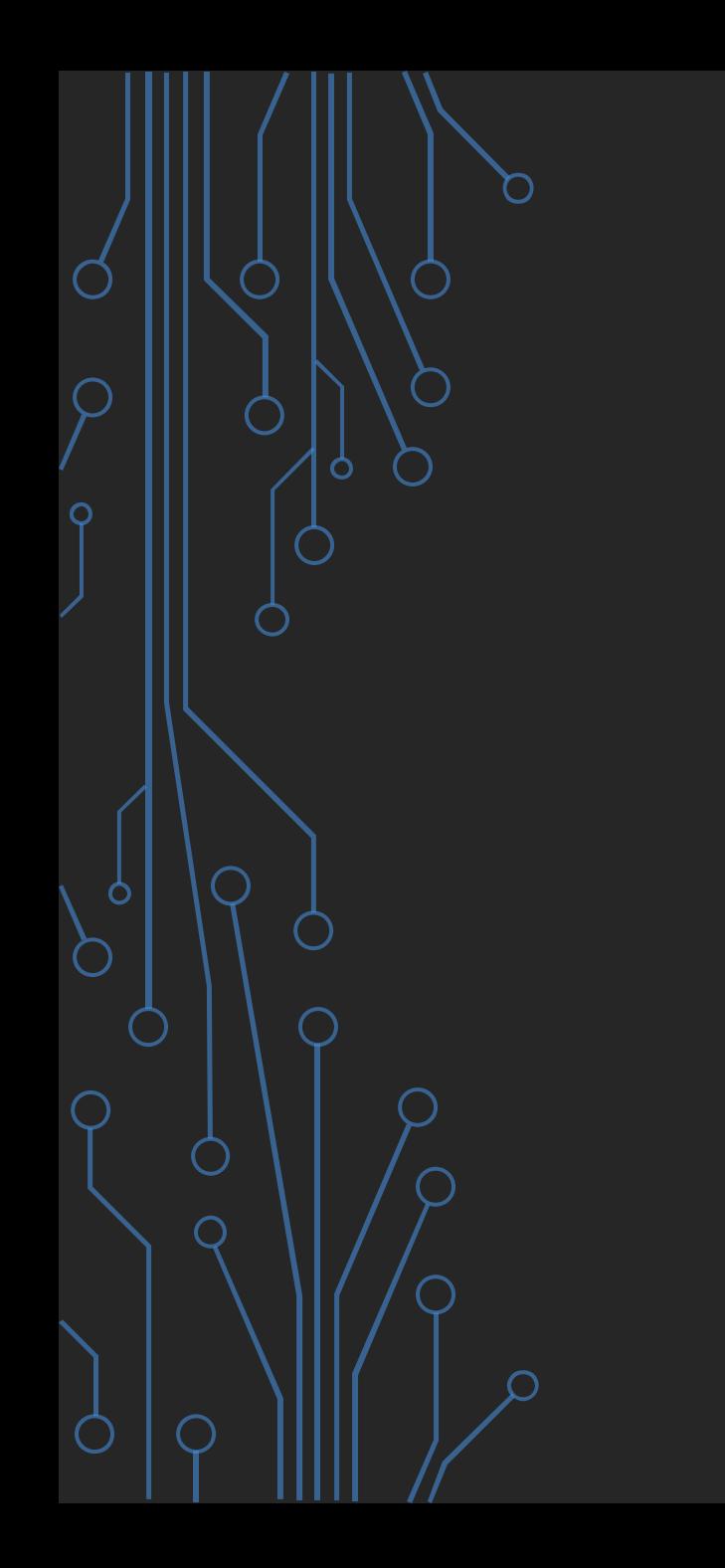

INTERNET OF **THINGS** & VISUALIZACIÓN DE DATOS

PROYECTO DE MONITORIZACIÓN DE LA LÍNEA DE PRODUCCIÓN CON REALIDAD AUMENTADA EN LA INDUSTRIA 4.0

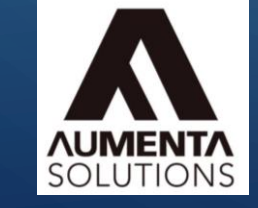

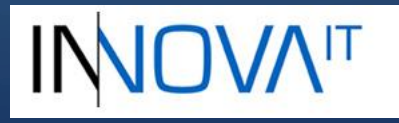

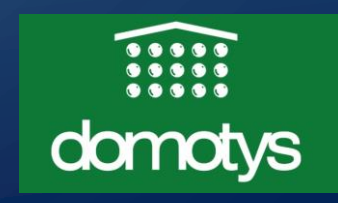

#### **Arquitectura del sistema (aproximada)**

Usuario.

O

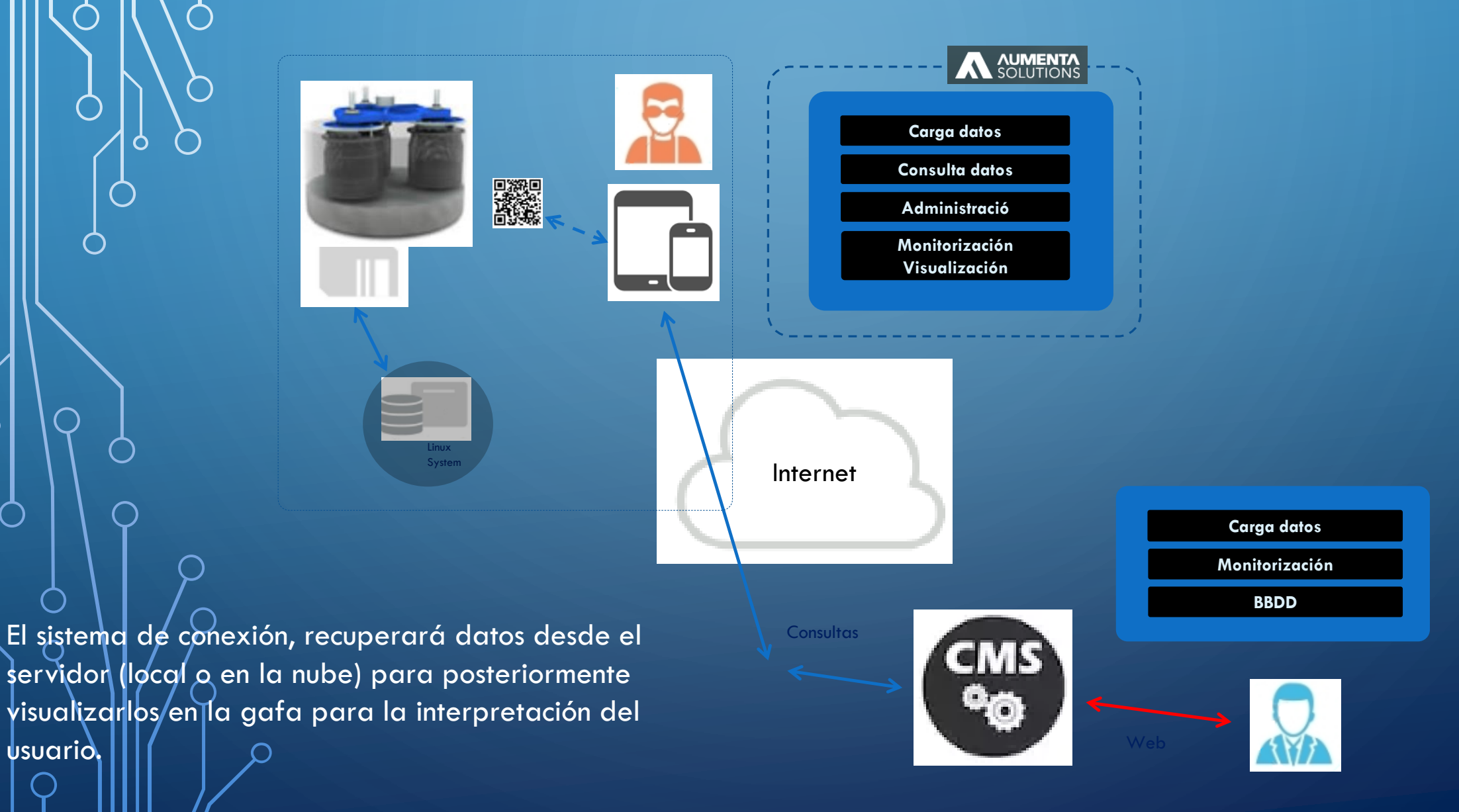

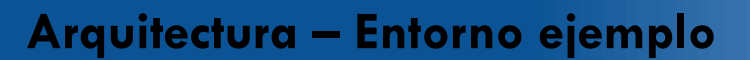

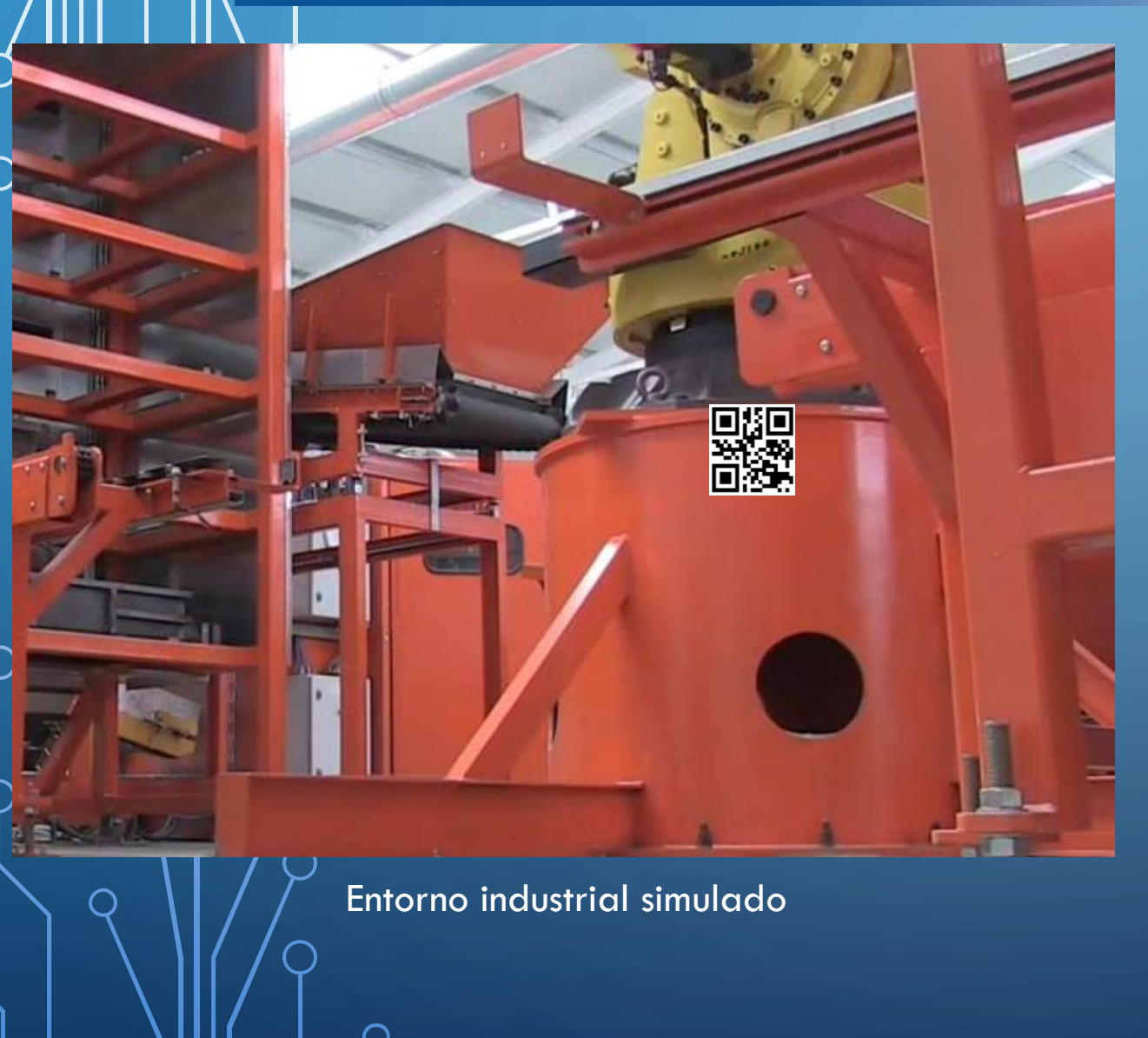

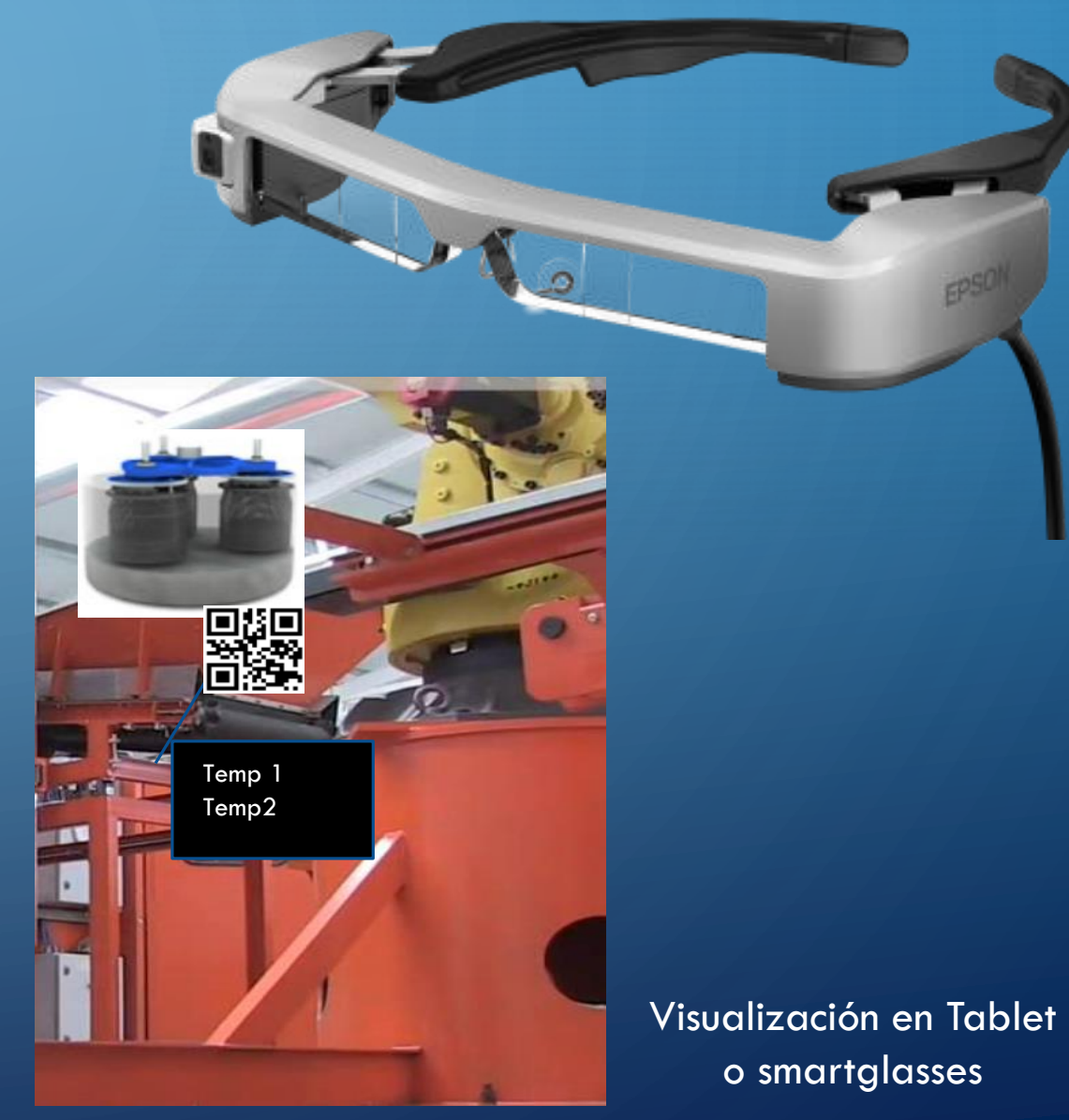

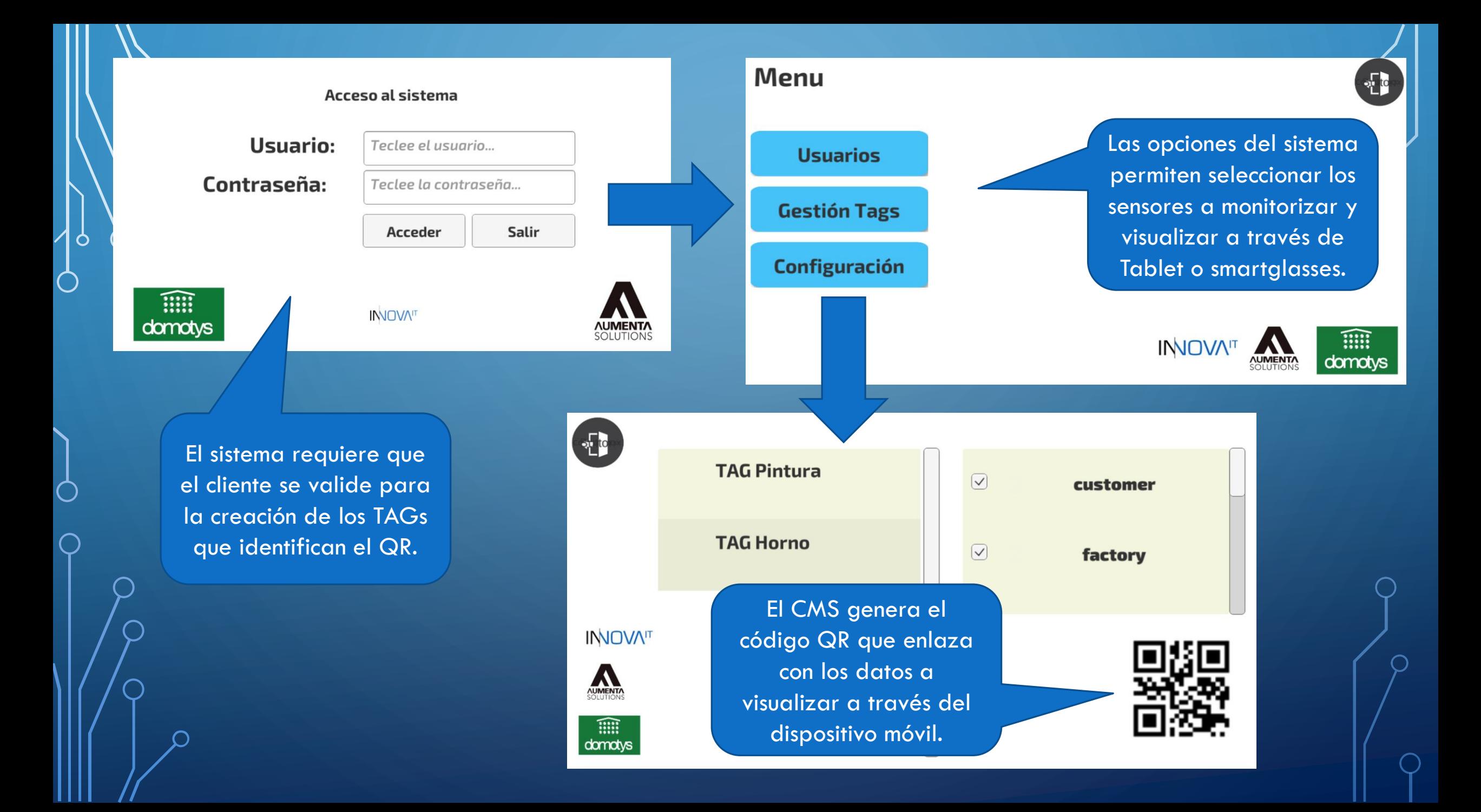

### **Visualización de datos interconectados con el ERP**

Simulación de la visualización de datos en tiempo real de sensores de temperatura.

 $\bigcap$ 

- La conexión con el ERP permitirá mostrar datos en tiempo real de sensores de los dispositivos monitorizados.
- La información (similar a la mostrada en el video) se verá de manera transparente en la gafa.

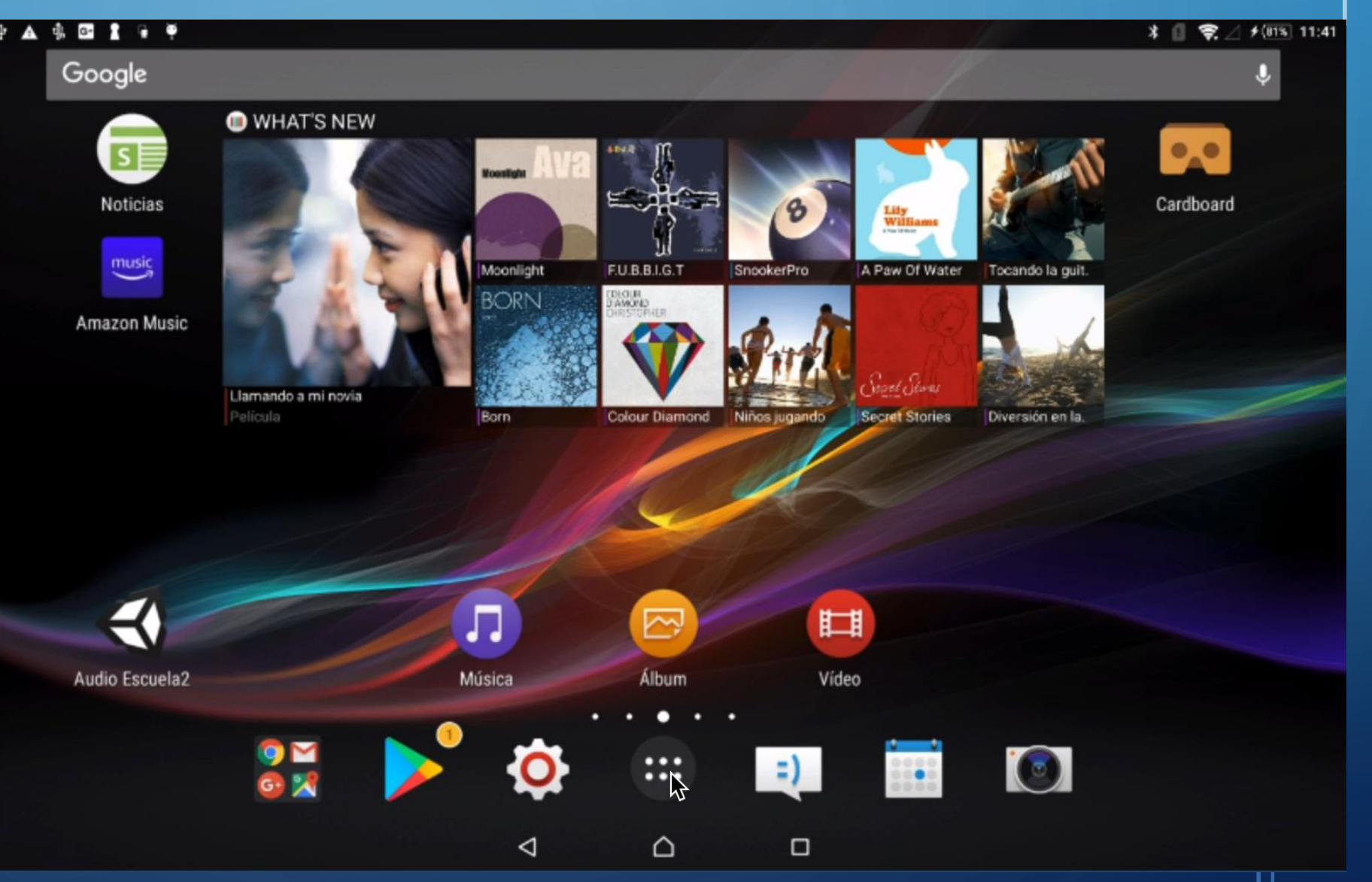

# OPTIMIZACIÓN Y MONITORIZACIÓN EN TIEMPO REAL DE UN TALLER DE INYECCIÓN

# TALLER 4.0

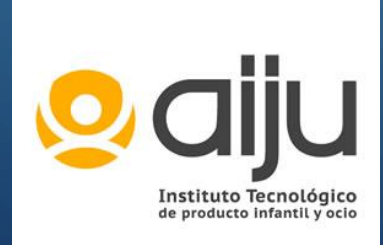

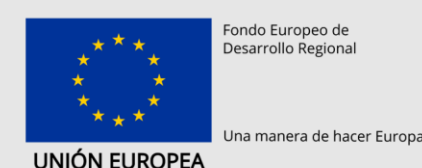

"Proyecto cofinanciado por los fondos FEDER, dentro del Programa Operatiu FEDER de la Comunitat Valenciana 2014-2020"

![](_page_23_Picture_5.jpeg)

![](_page_23_Picture_6.jpeg)

### **Optimización y Monitorización en tiempo real de un Taller de Inyección**

El sistema se compone de dos apartados:

#### CMS (Gestor de contenido):

• Sistema de gestión de documentación asociado a los procesos de fabricación de moldes.

#### Visualización de datos:

• Mediante un sistema de smartglasses, el usuario puede visualizar la documentación asociada al proceso de fabricación que está realizando, PDF, imágenes, videos, modelos 3D, etc.

![](_page_25_Picture_0.jpeg)

# **ALSTOM**

![](_page_25_Picture_2.jpeg)

# Projecte ENRUTAR

Disseny d'un sistema d'ajuda a la producció industrial en el cablejat elèctric utilitzant Realitat Virtual i Aumentada.

![](_page_25_Picture_5.jpeg)

![](_page_25_Picture_6.jpeg)

## **Producción**

![](_page_26_Picture_1.jpeg)

![](_page_26_Picture_2.jpeg)

## **Proceso de cableado**

![](_page_26_Picture_4.jpeg)

**Adquisición de posición de rutas de cableado mediante VR**

![](_page_26_Picture_6.jpeg)

**Planificación de rutas de cableado**

![](_page_26_Picture_8.jpeg)

![](_page_26_Picture_9.jpeg)

**Visualización de rutas en tiempo real frente al panel de trabajo** 

## **Producción**

• Diseño de un sistema de ayuda a la producción  $\mathcal{\mathcal{Q}}$ ndustrial en el cableado eléctrico utilizando Realidad Virtual y Aumentada. • 70-90% de mejora en tiempo de ejecución

![](_page_27_Picture_2.jpeg)

![](_page_27_Picture_3.jpeg)

### **ALSTOM** A AUMENTA

# Projecte ENRUTAR

Disseny d'un sistema d'ajuda a la producció industrial en el cablejat elèctric utilitzant Realitat Virtual i Aumentada.

![](_page_27_Picture_7.jpeg)

![](_page_27_Picture_9.jpeg)

**ALSTOM** 

SISTEMA DE FORMACIÓN Y ENTRENAMIENTO MEDIANTE REALIDAD AUMENTADA EN INDUSTRIA 4.0

![](_page_28_Picture_1.jpeg)

## **SISTEMAS PASO A PASO**

• Mediante un CMS (Gestor de contenidos) los usuarios pueden crear procesos (cursos) de formación mediante fichas con contenido personalizado.

- Estas fichas, se descargan sobre las smartglasses (gafas de realidad aumentada) que permite al usuario visualizarlas en campo, mientras puede realizar el trabajo de aprendizaje de manera práctica.
- Los operarios pueden repetir los pasos del proceso, así como realizar el proceso de nuevo sin ayuda de la visualización de las fichas.

![](_page_29_Picture_4.jpeg)

# **Inicio de procedimientos paso a paso mediante escaneo de un código QR.**

![](_page_30_Figure_1.jpeg)

## Gracias por vuestra atención